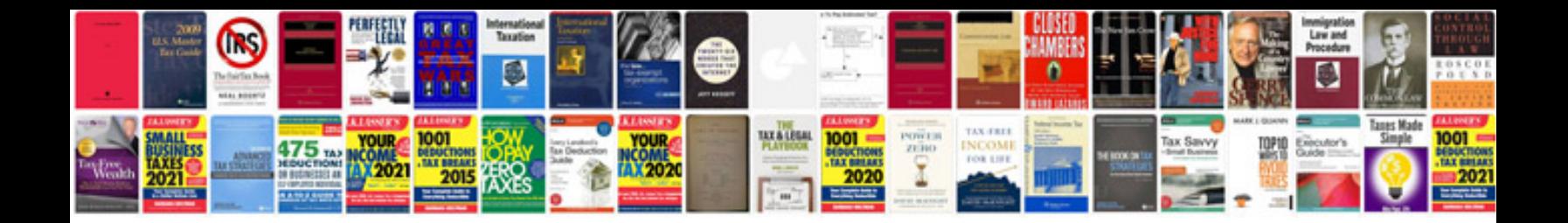

**Nouns worksheet** 

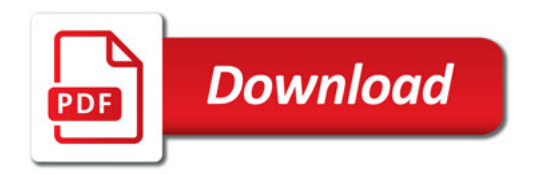

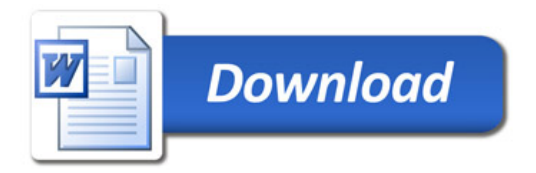